学圖  $\overline{\mathbf{z}}$   $\overline{\mathbf{c}}$  and 9 E.M 已越 fü componirt ็ด ท <del>ianolorte bearb</del>eitet JOACHIM - R 4 **AI** W Nº 1. in G-dur.<br>*Pr. 20Ngr.* Nº 2. in D-moll.<br> $P: 22\frac{t_2}{3}Ngr.$ Nº 3.jarC-dur. Fr. 22% Ngr.  $N^{\bullet}$  4. in Es-dur.<br>Pr. 22  $^{t_2}$  Ngr.  $N^{\circ}$  5. in C-moll.<br>*Pr.* 22<sup>3</sup> *Ngr*:  $N<sup>o</sup>$  6. in D-dur.<br>*Pr. 25 Ng*<sub>:</sub> Eigenthum des Verlegers für alle Länder. LEIPZIG u. WINTERTHUR, J. RIETER - BIEDERMANN  $620.$  $a \longrightarrow c$ .  $\frac{1}{2}$ 風 (*北*城

SONATE III.

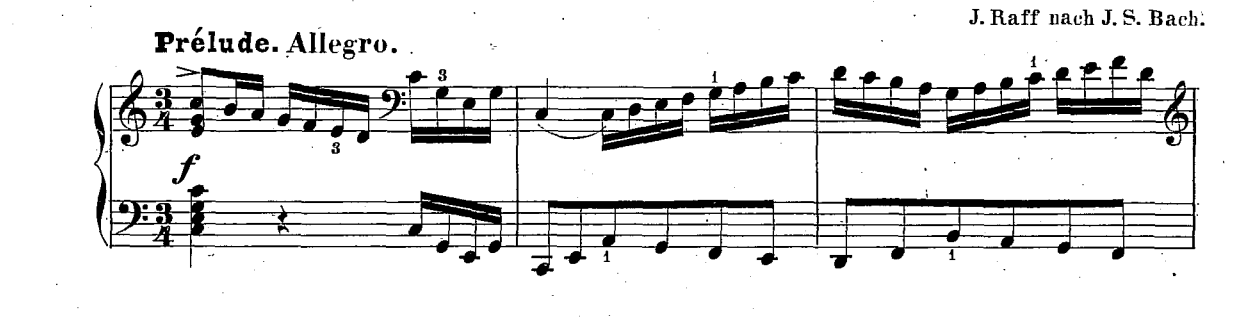

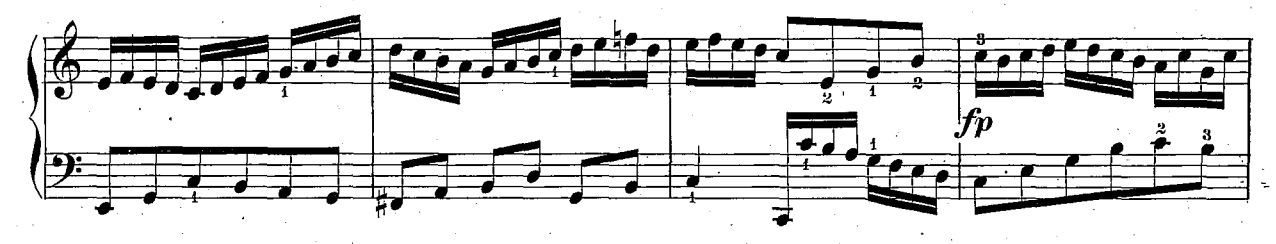

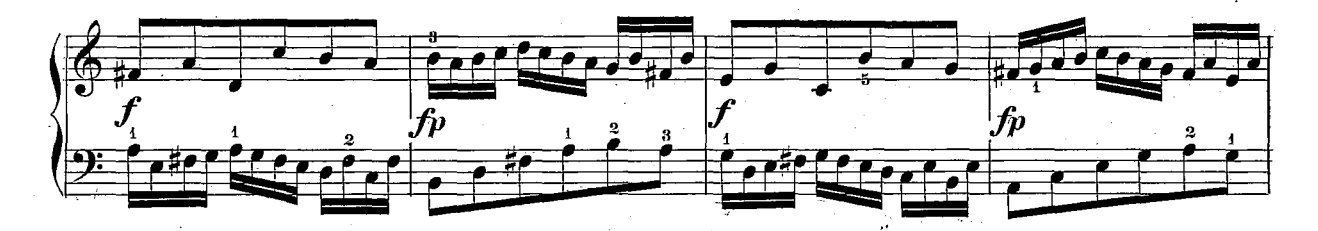

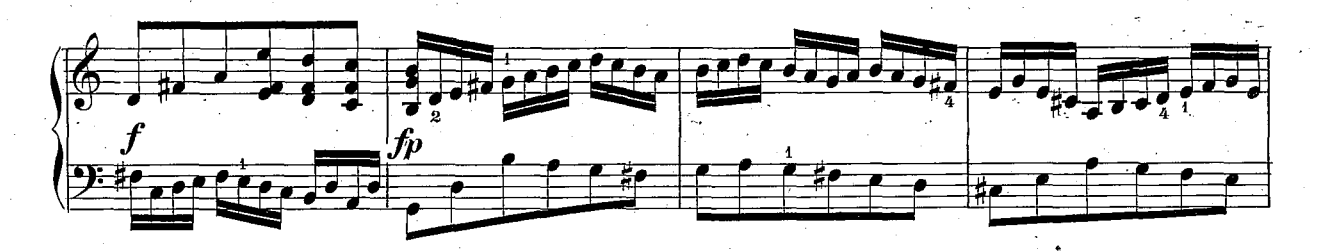

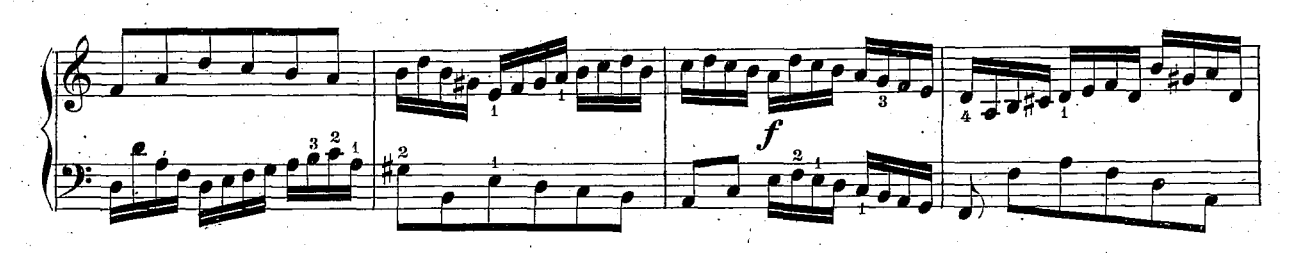

Stie und Druck der Röderschen Officin in Leipzig.

 $\overline{\mathbf{z}}$ 

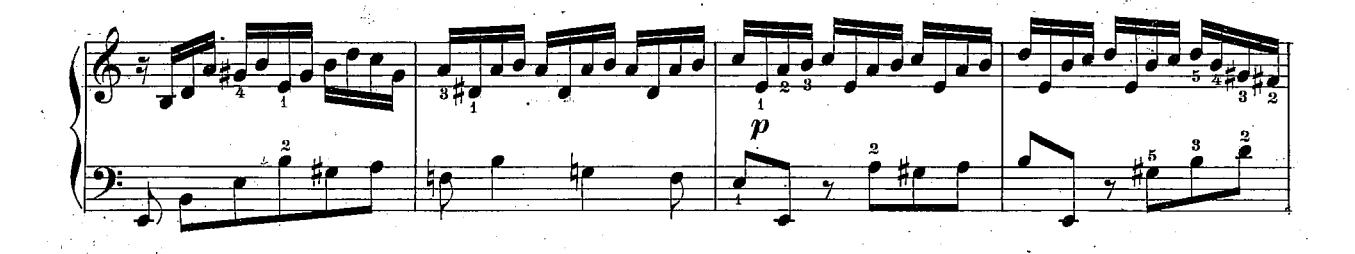

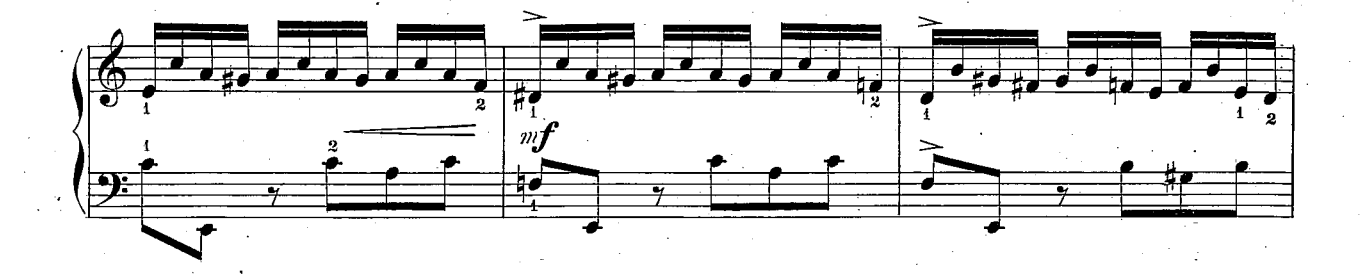

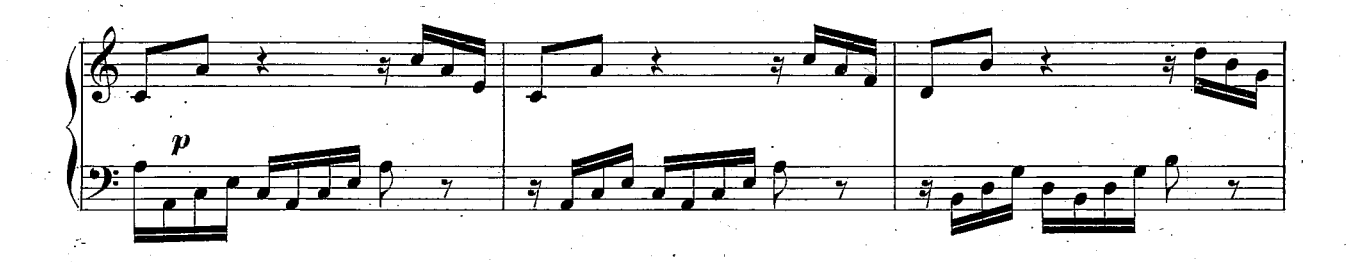

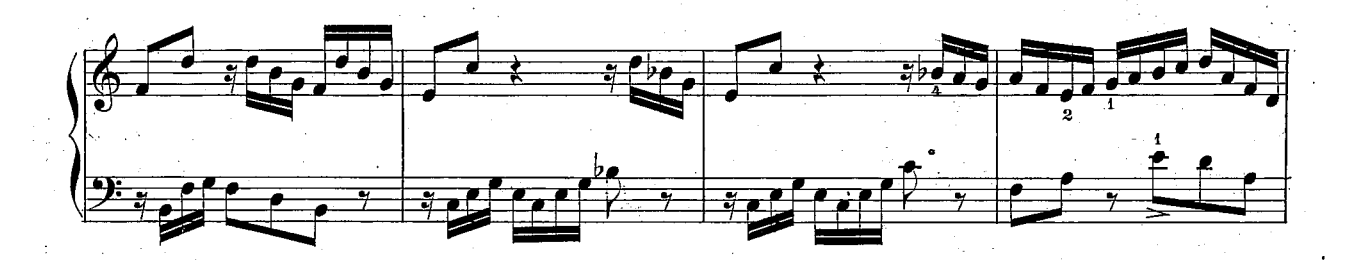

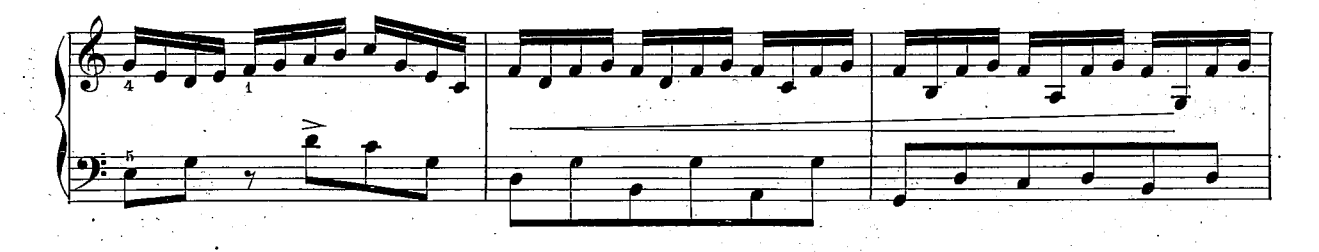

62 O.C

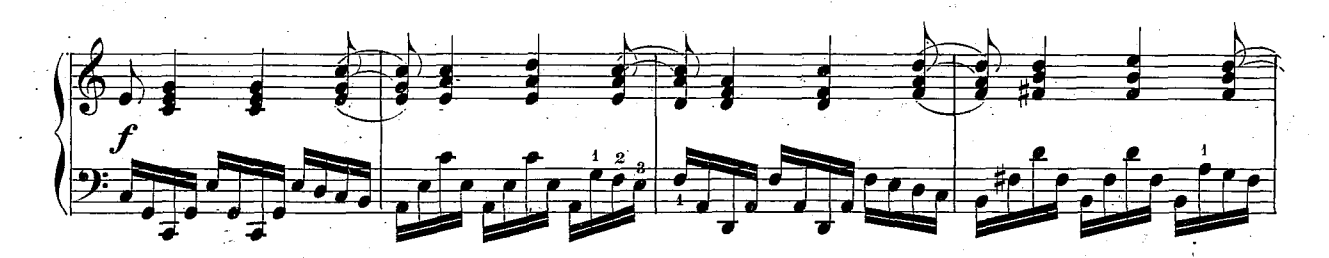

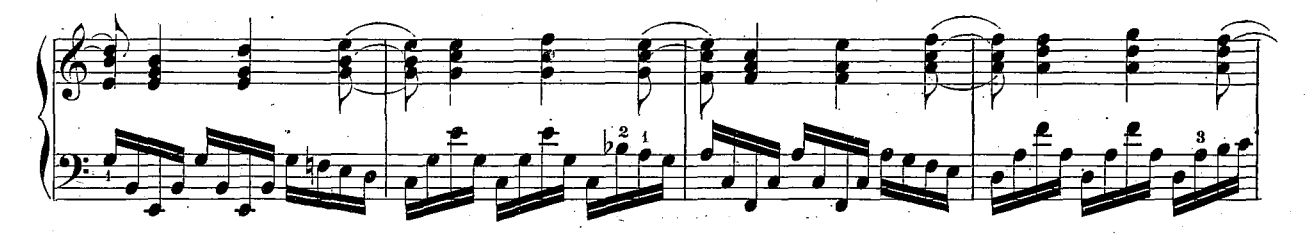

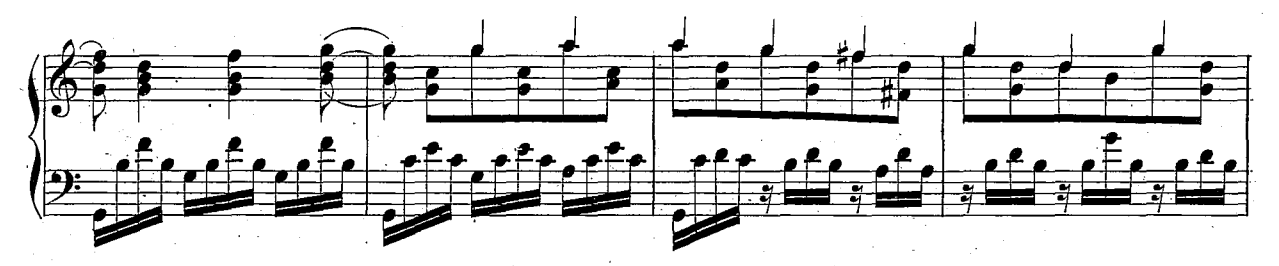

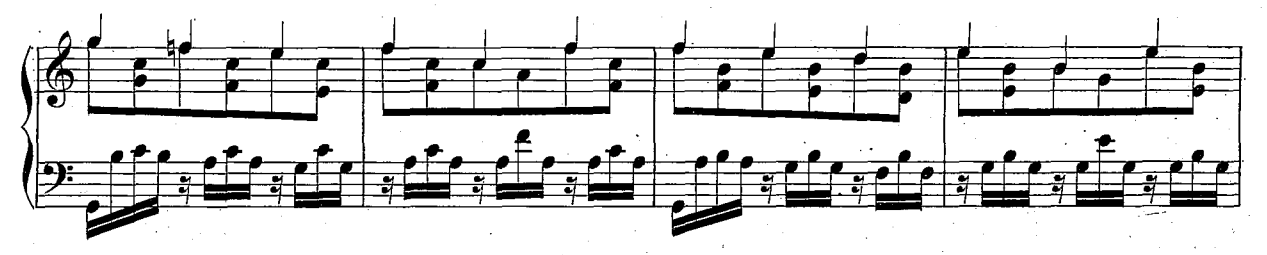

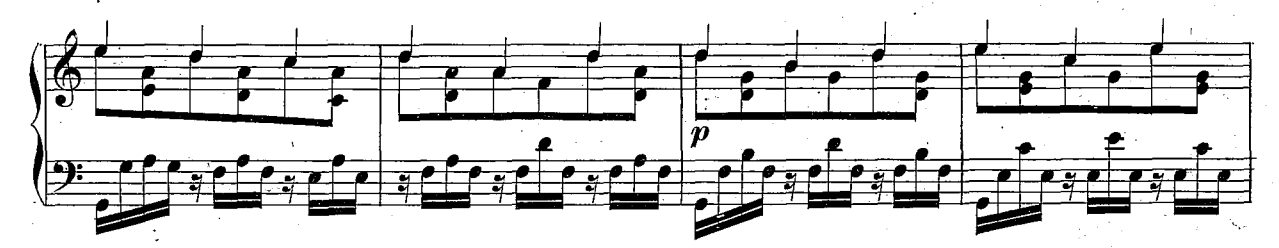

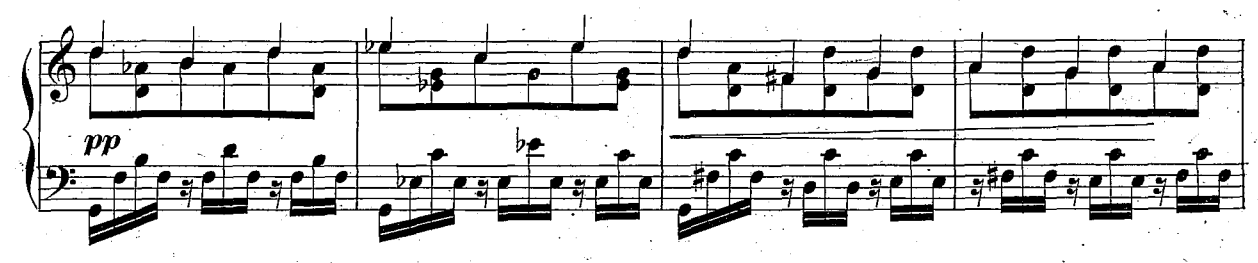

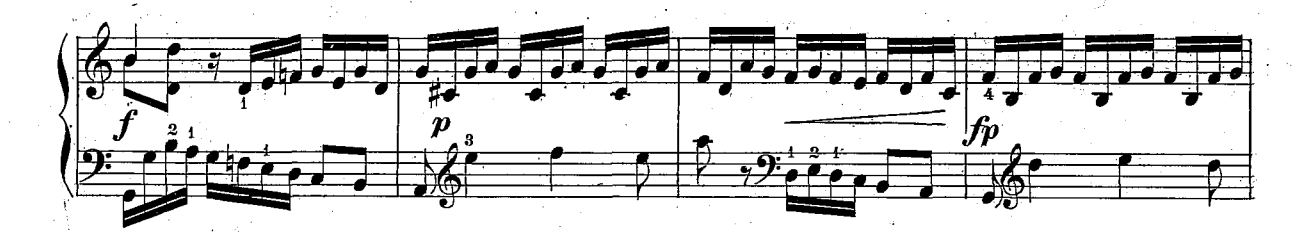

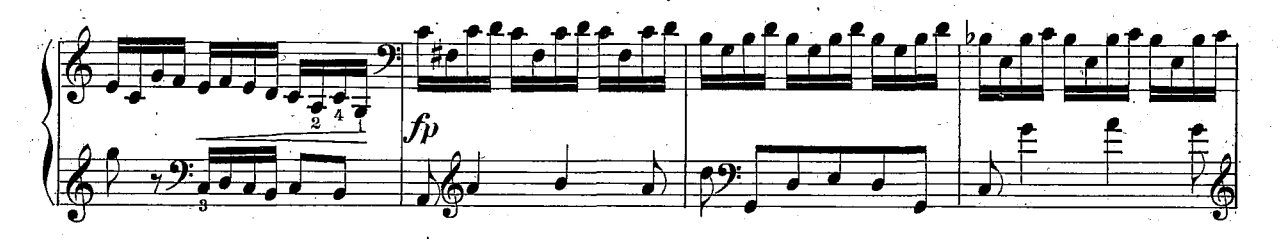

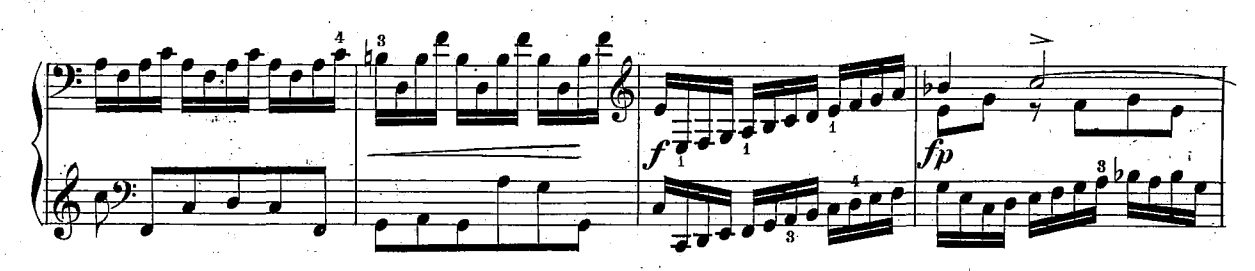

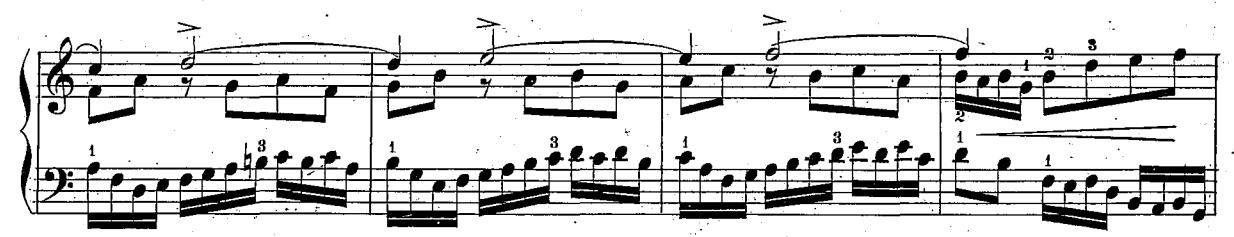

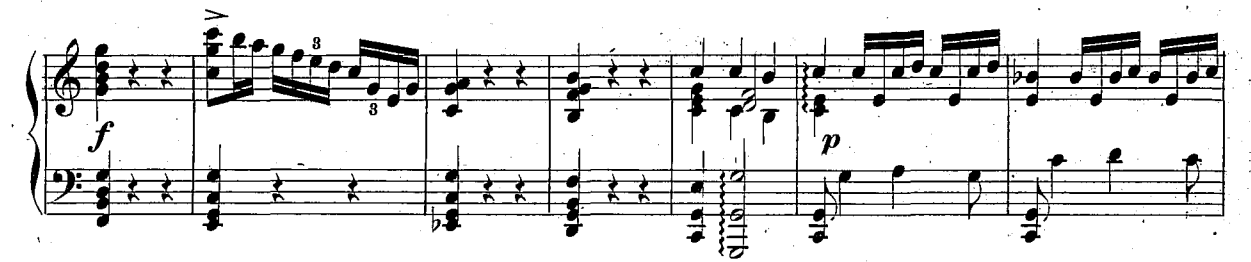

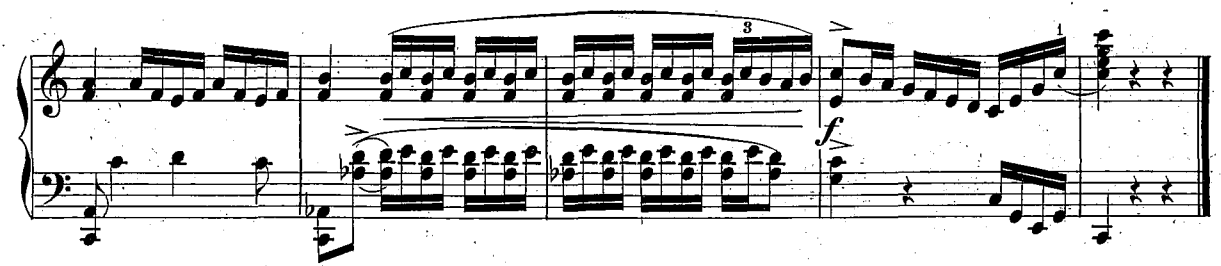

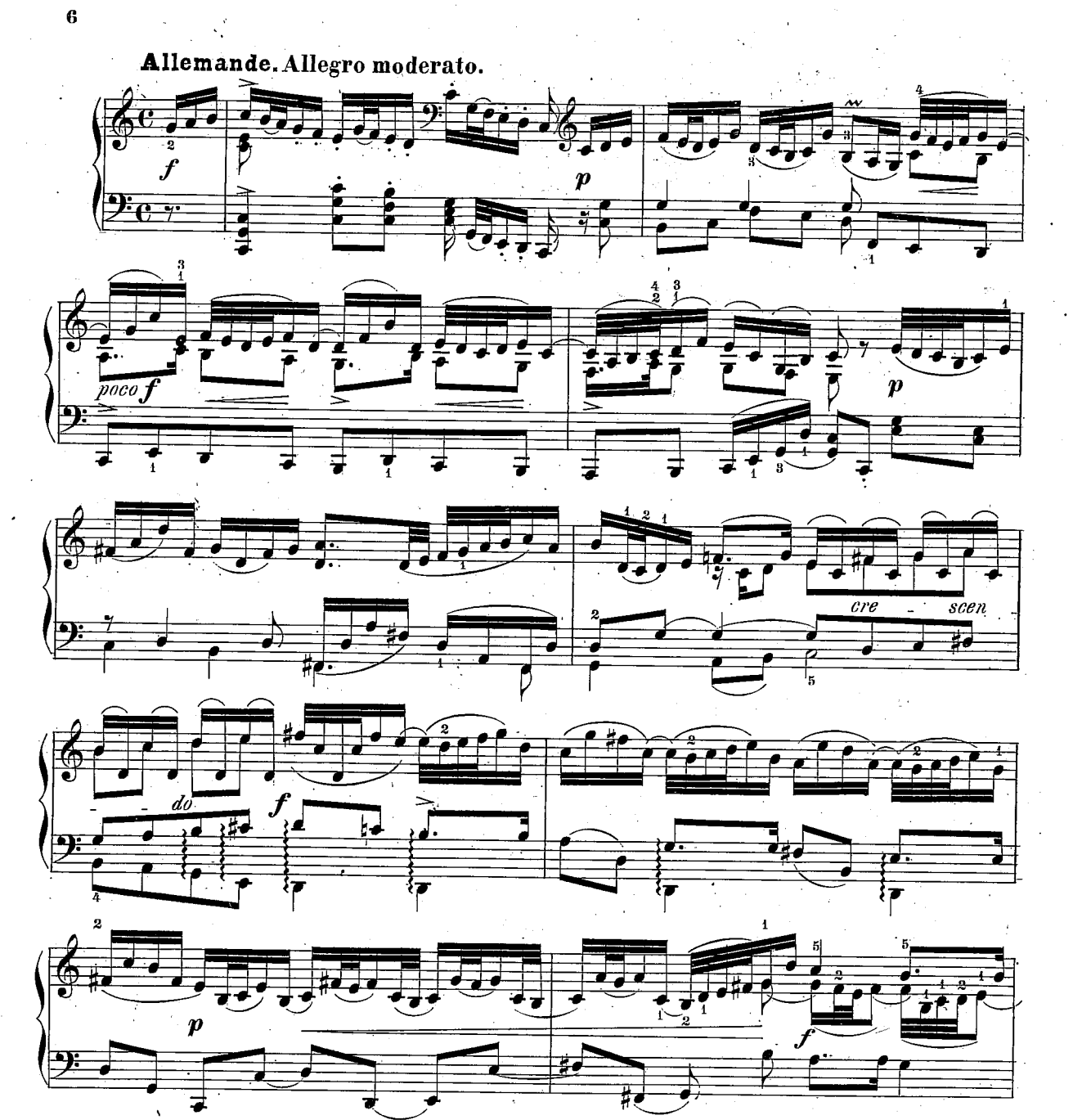

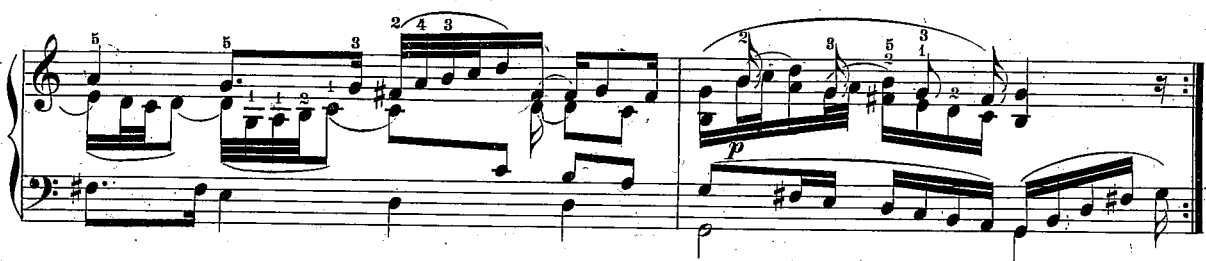

 $620,9$ 

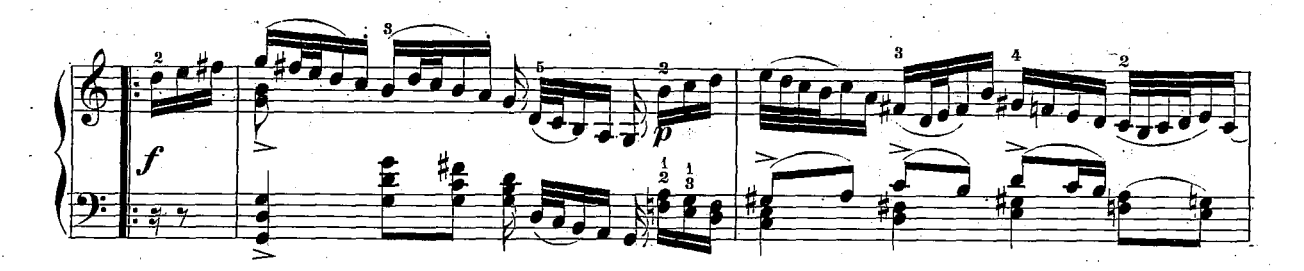

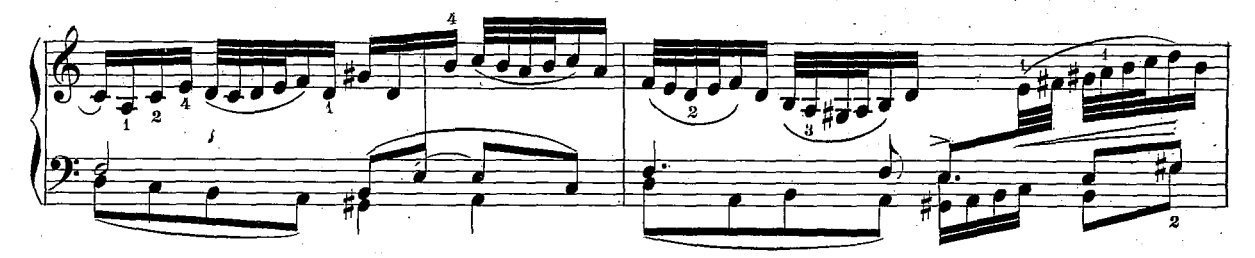

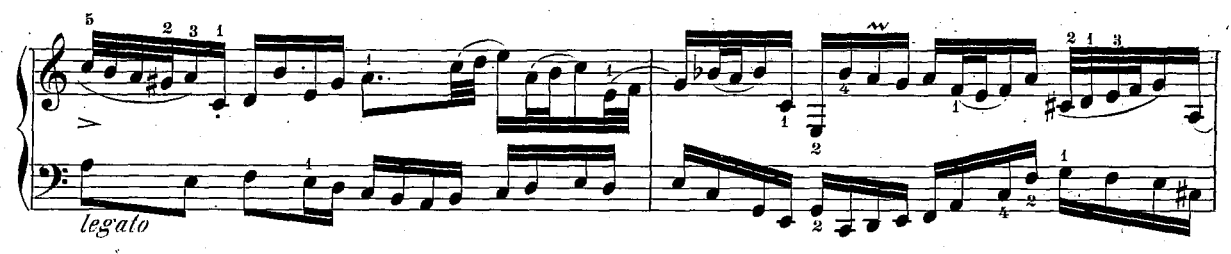

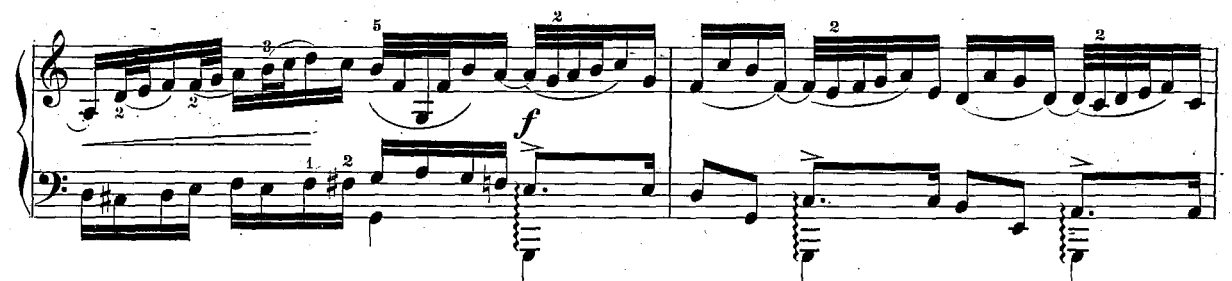

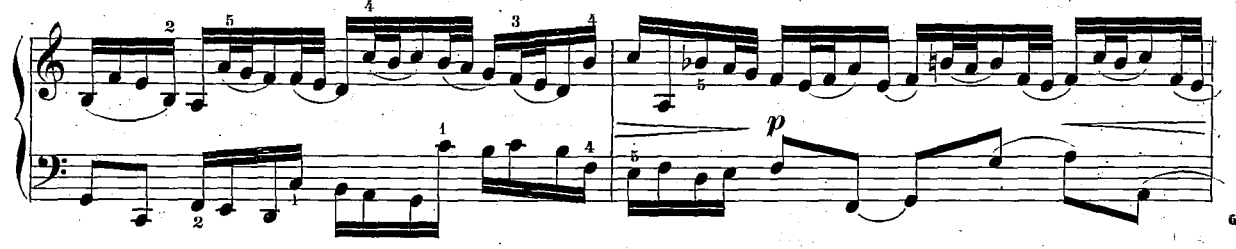

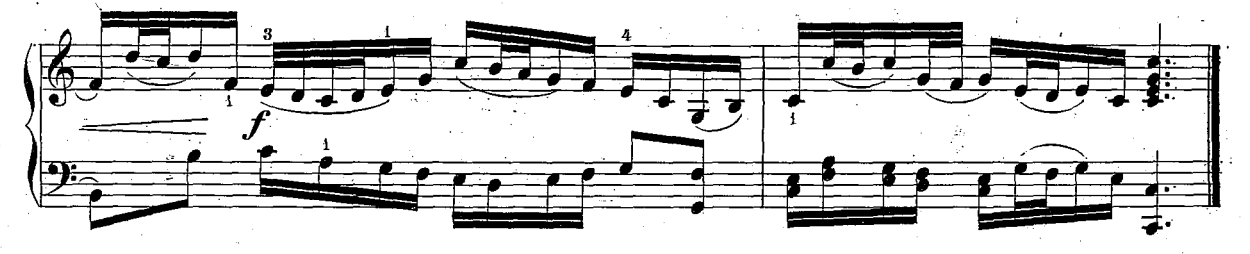

 $620.9$ 

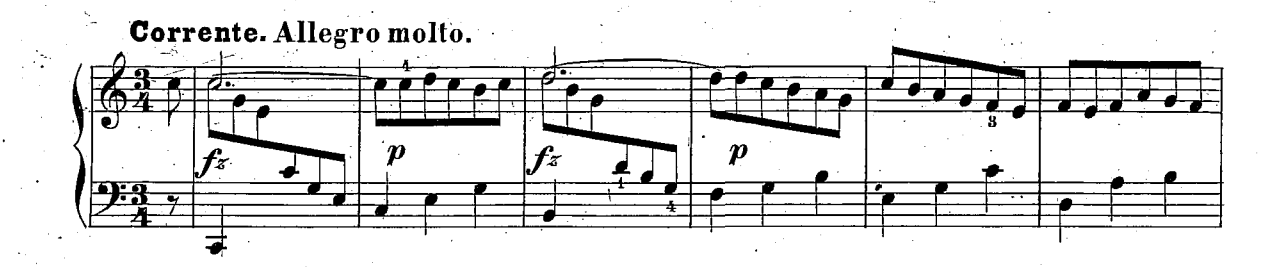

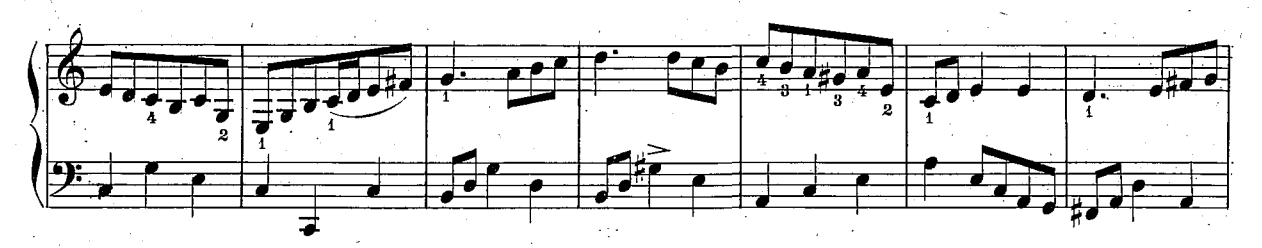

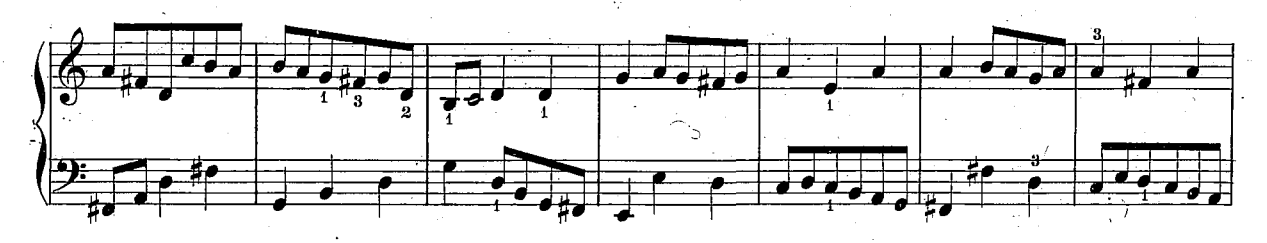

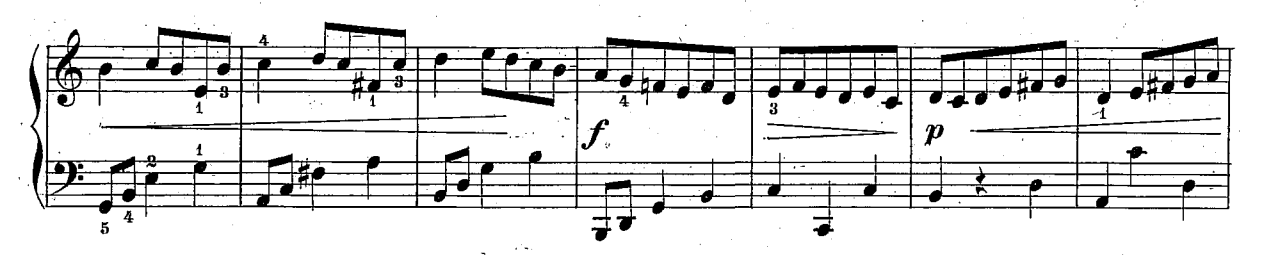

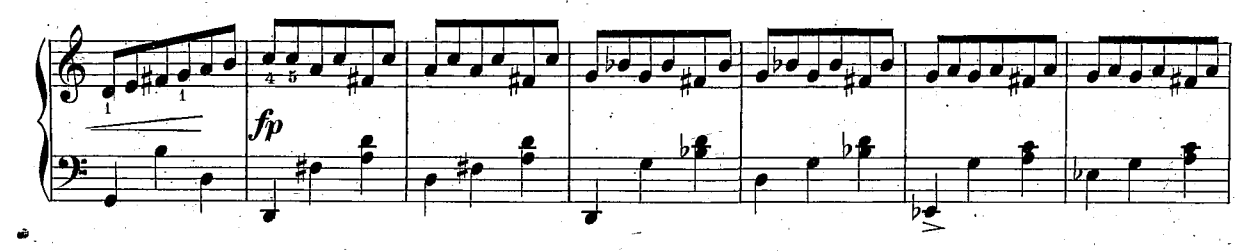

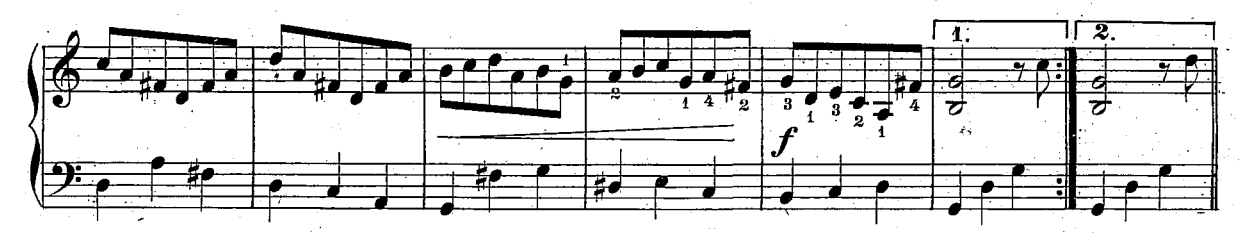

 $620,0$ 

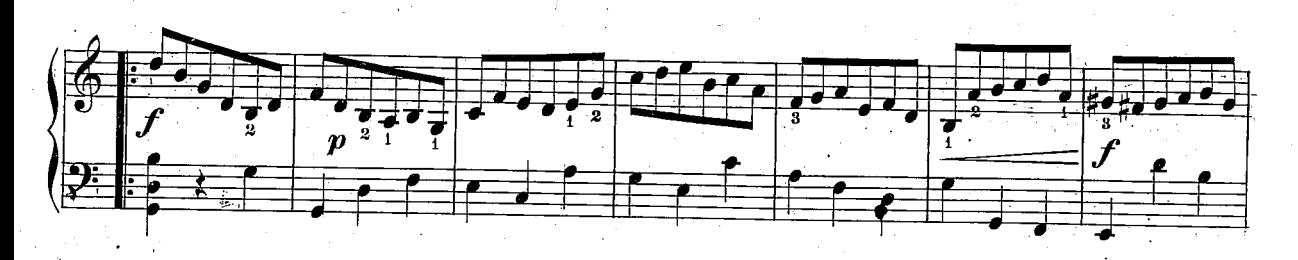

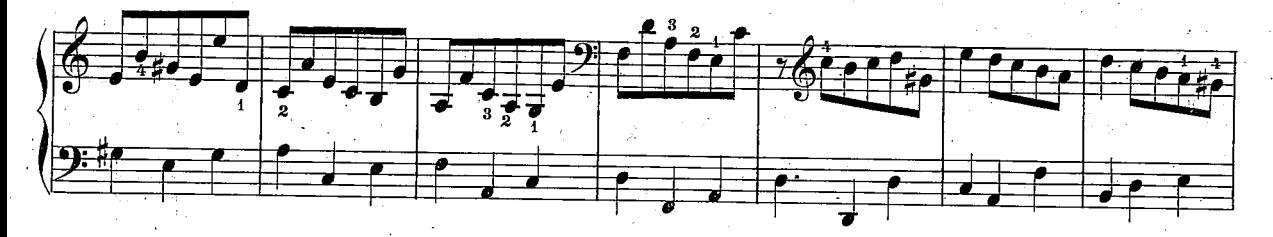

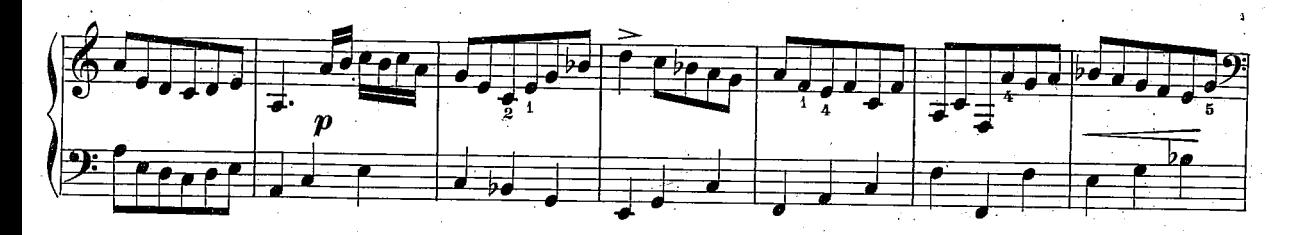

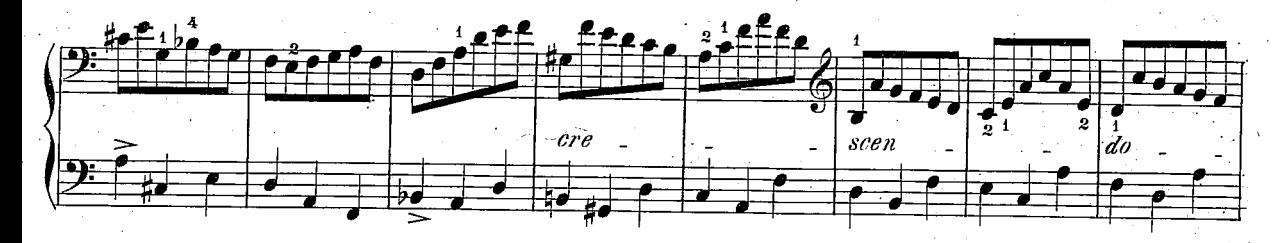

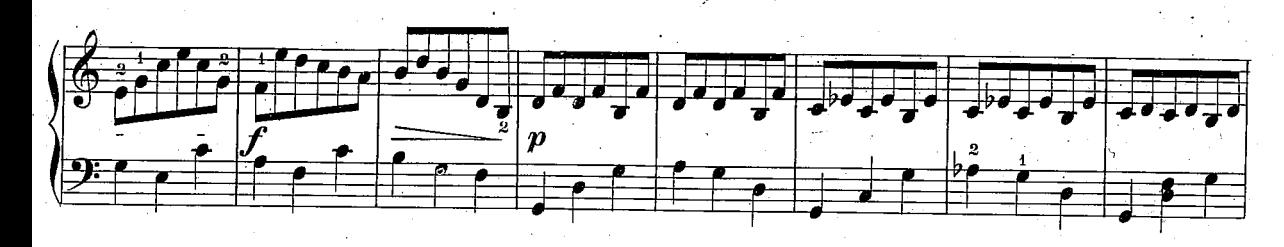

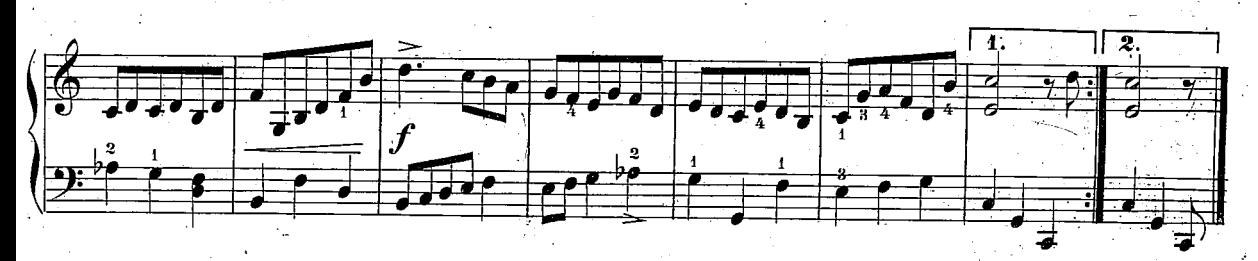

Sarabande. Largo. Ď  $\overline{P}$  $\boldsymbol{p}$ pocof P ਭਿ 굴

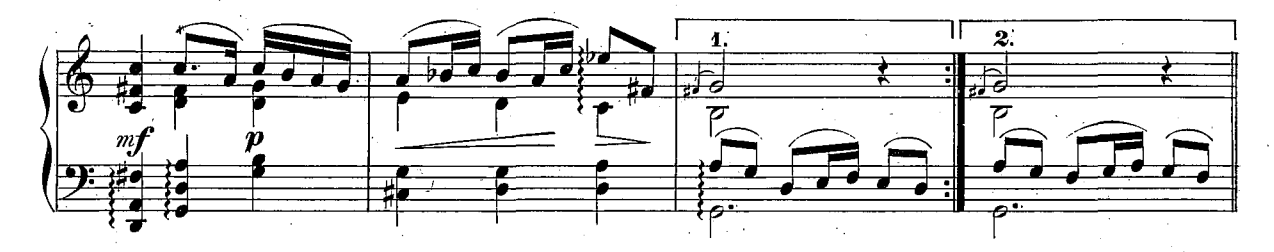

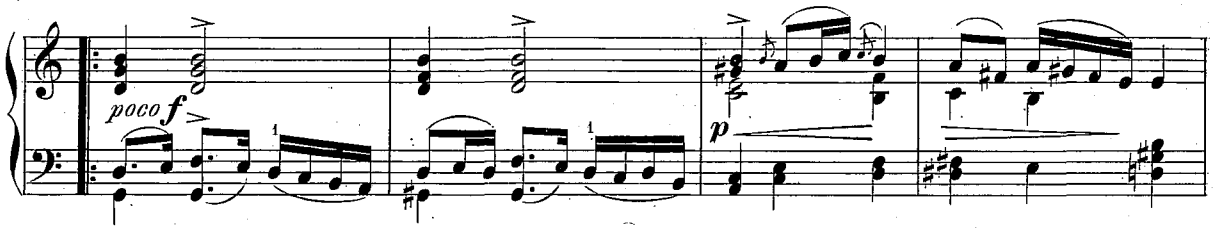

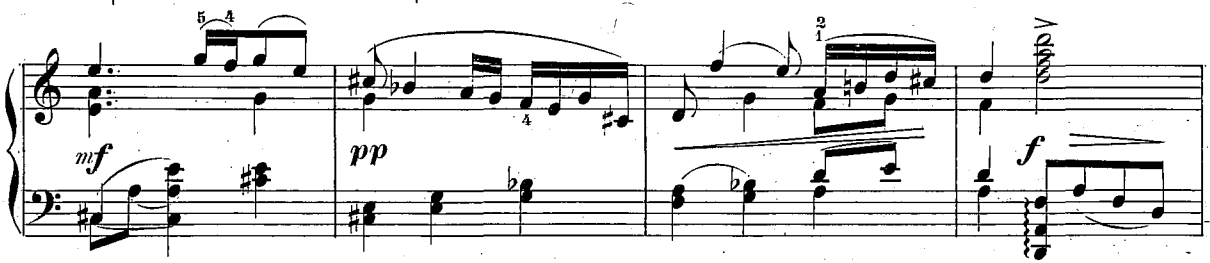

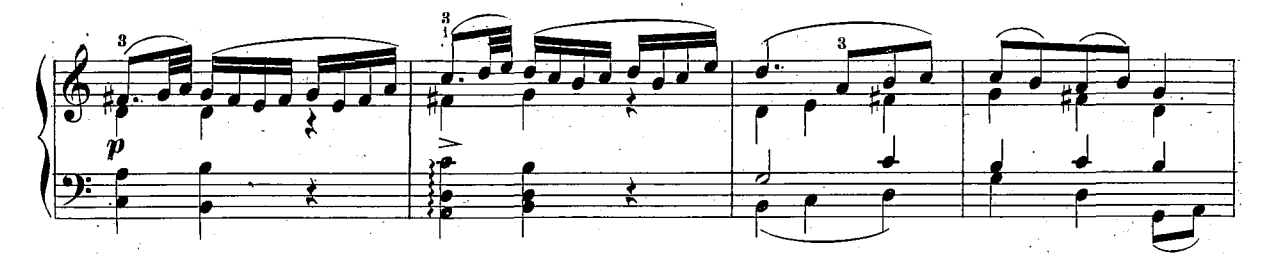

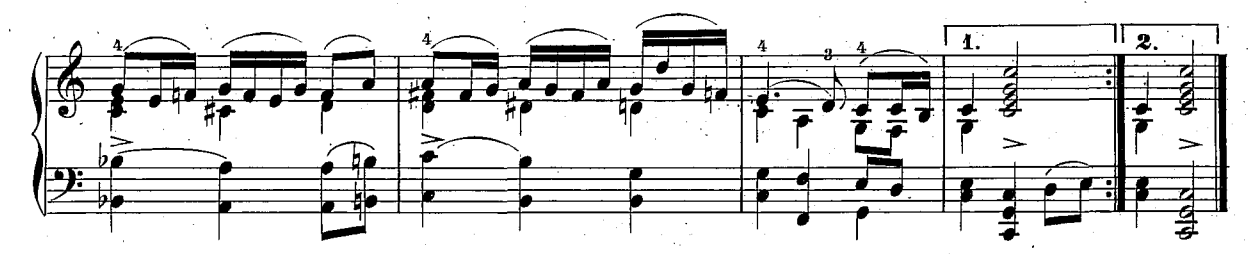

 $620,0$ 

 $\overline{10}$ 

nging<br>Sala

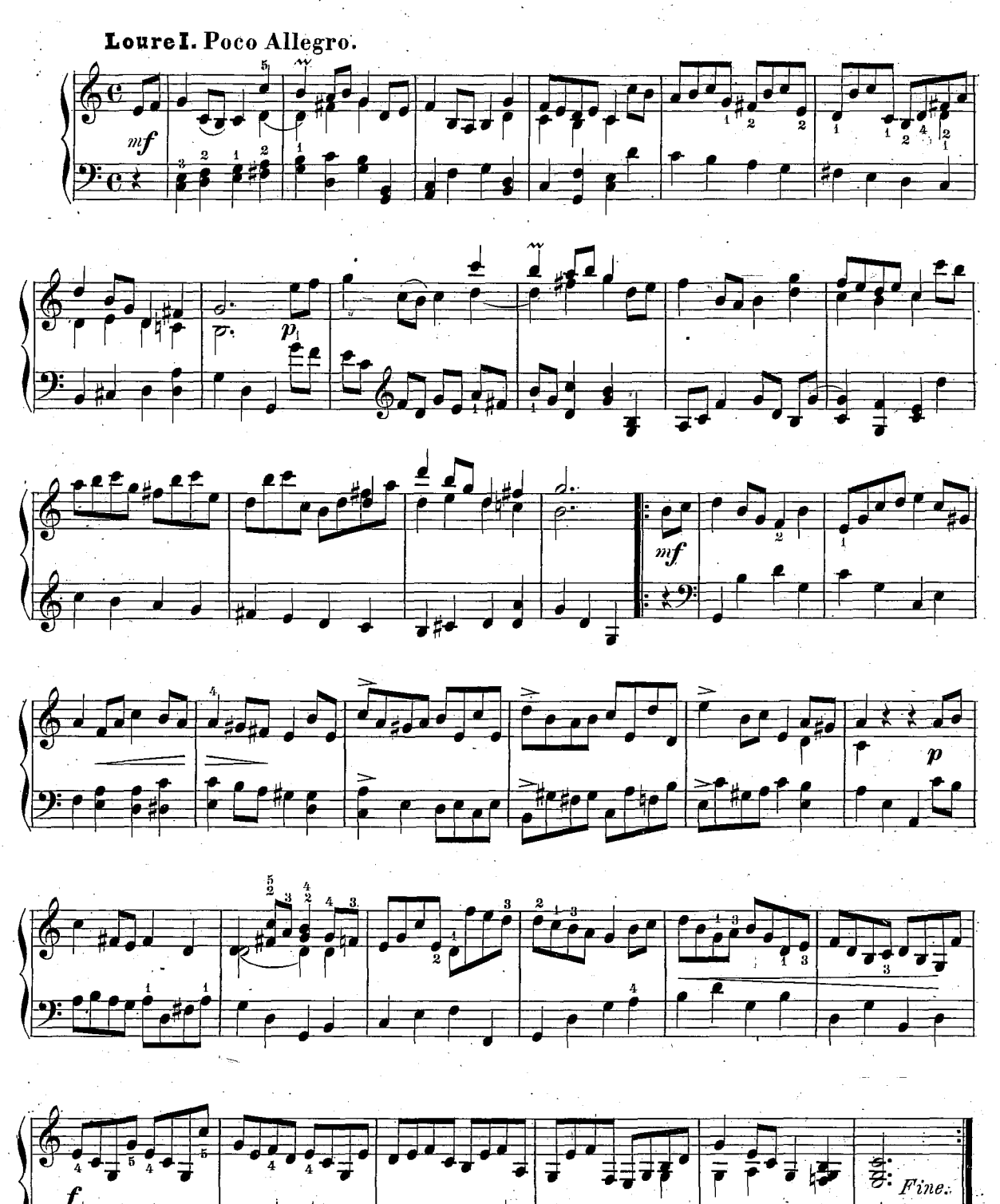

 $620, c$ 

 $\overline{\phantom{a}}$ 

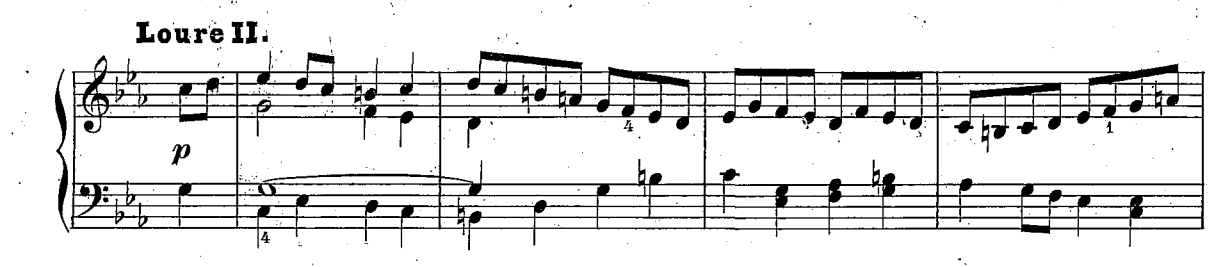

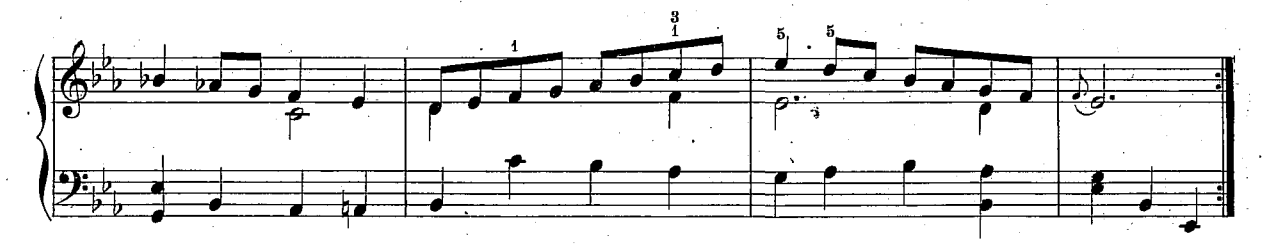

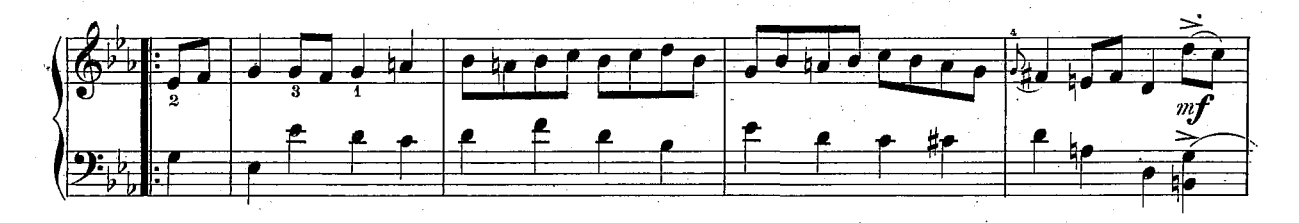

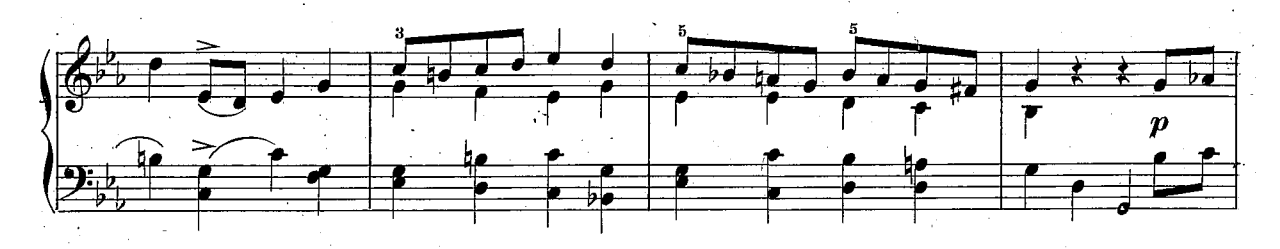

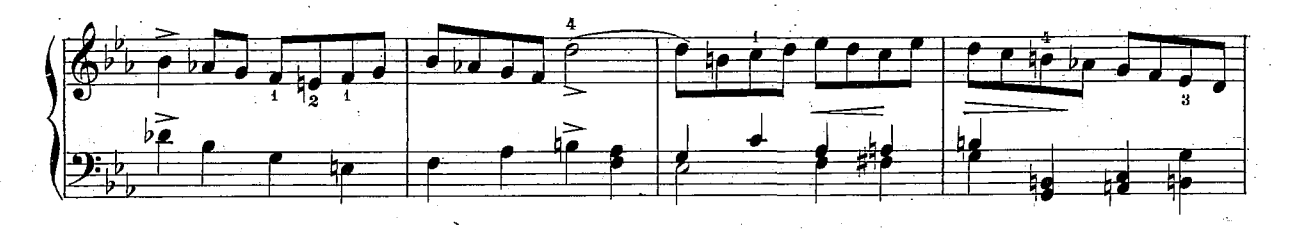

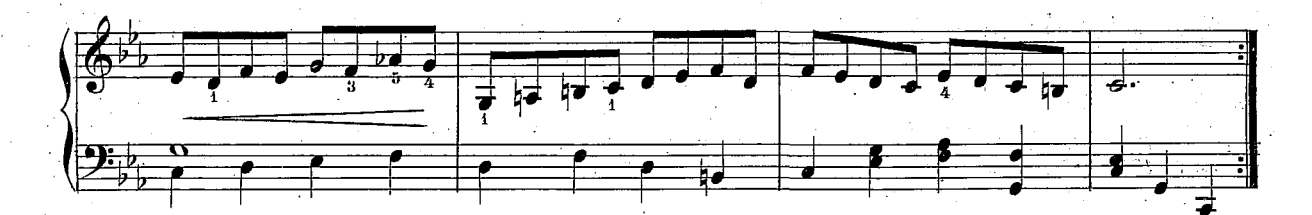

620, c

Gigue. Allegro.

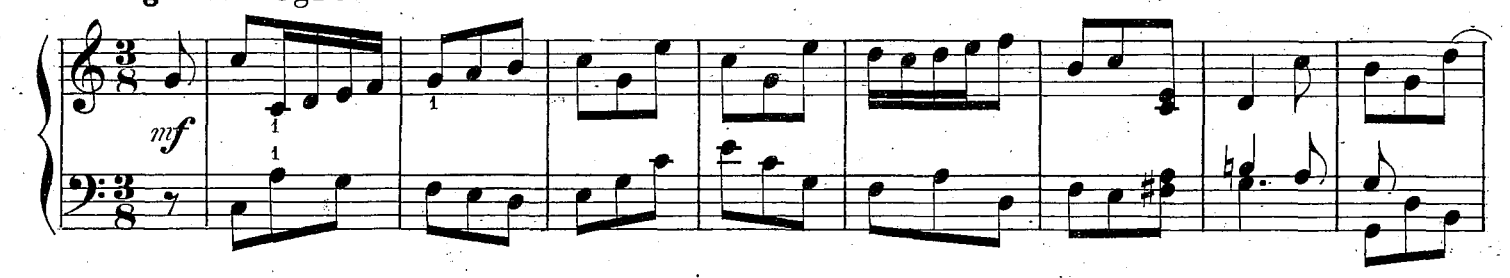

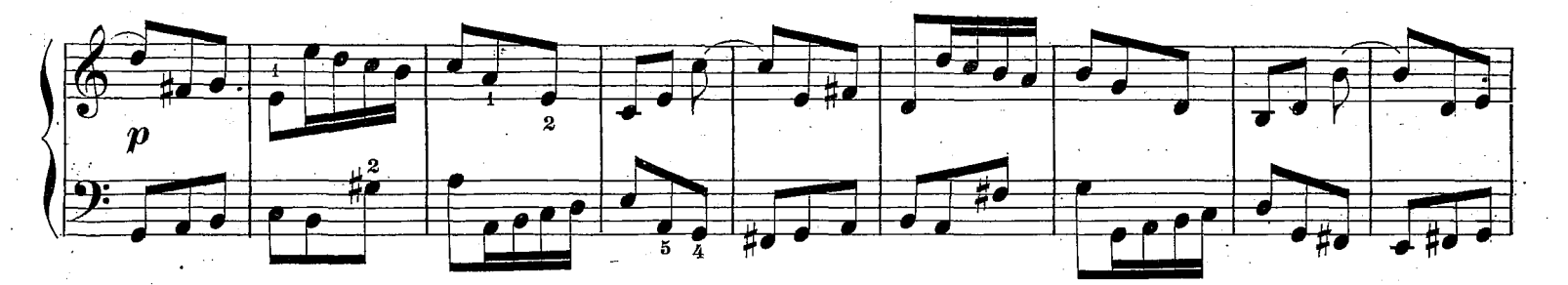

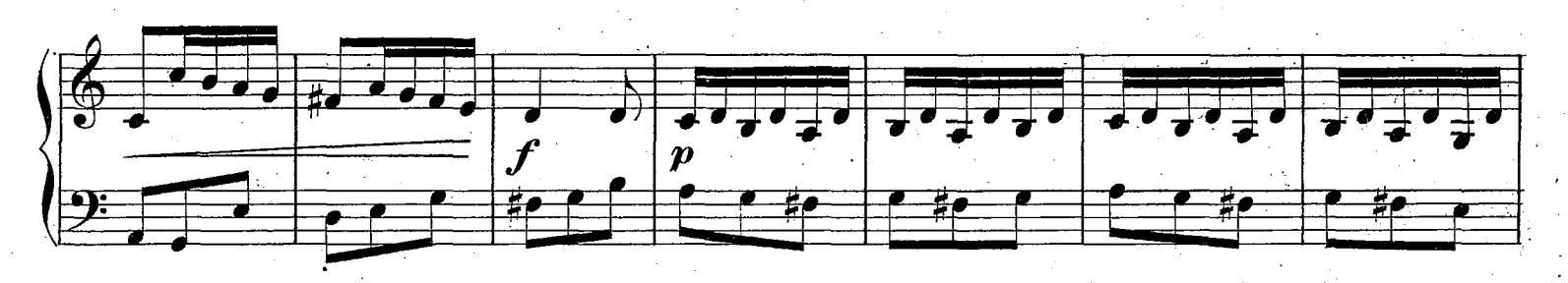

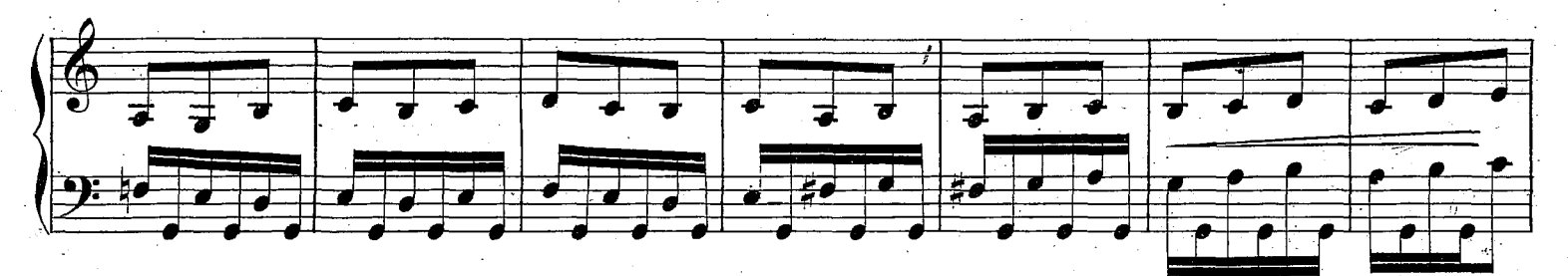

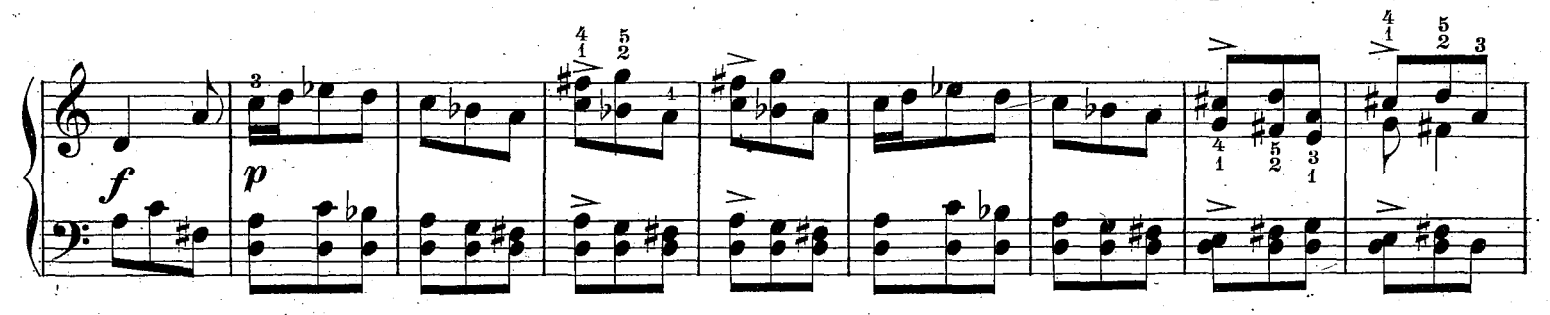

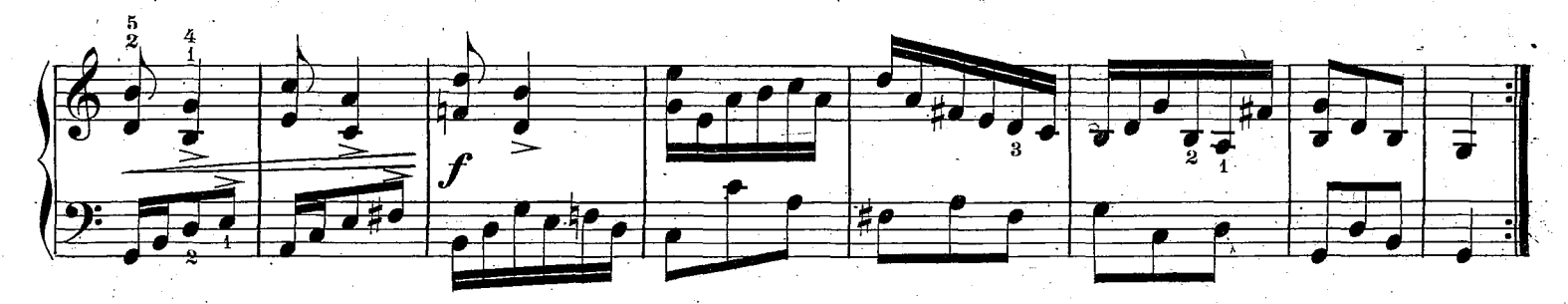

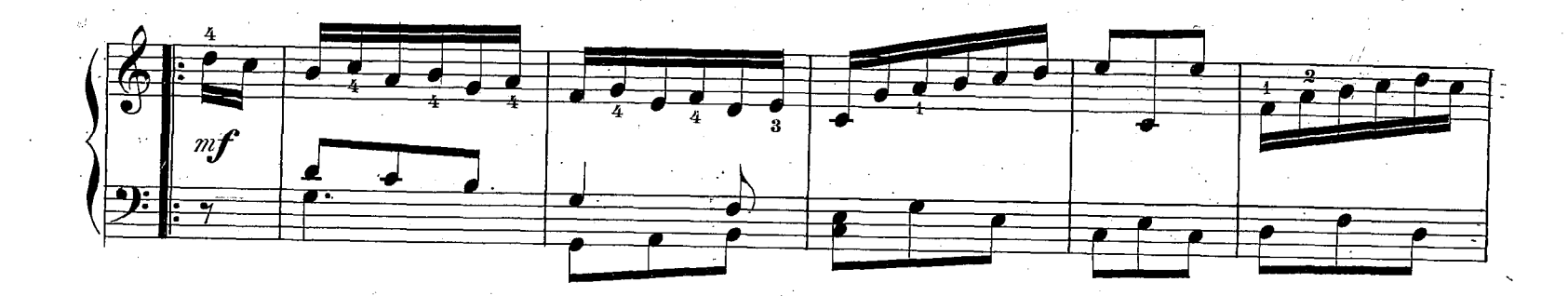

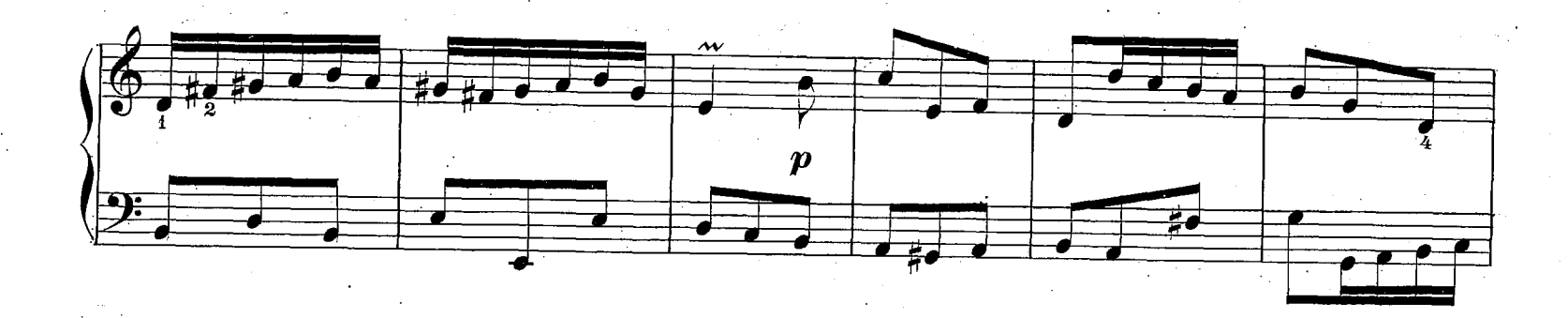

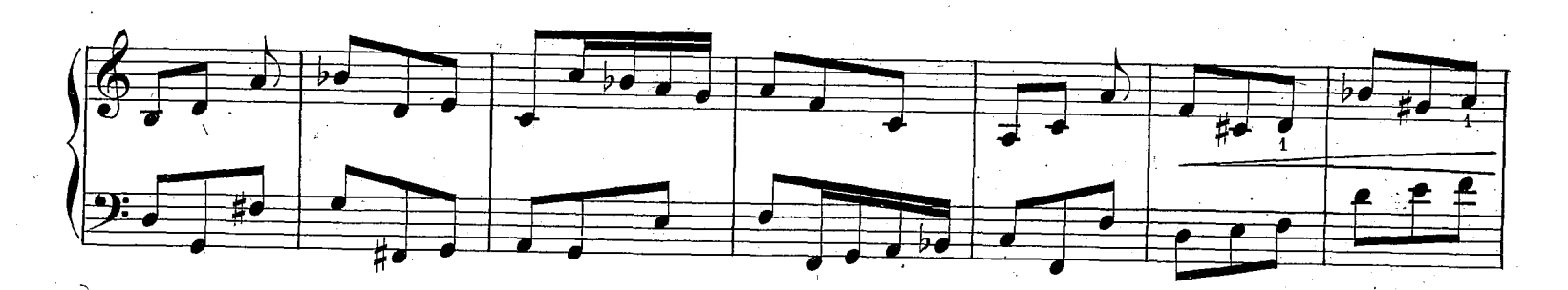

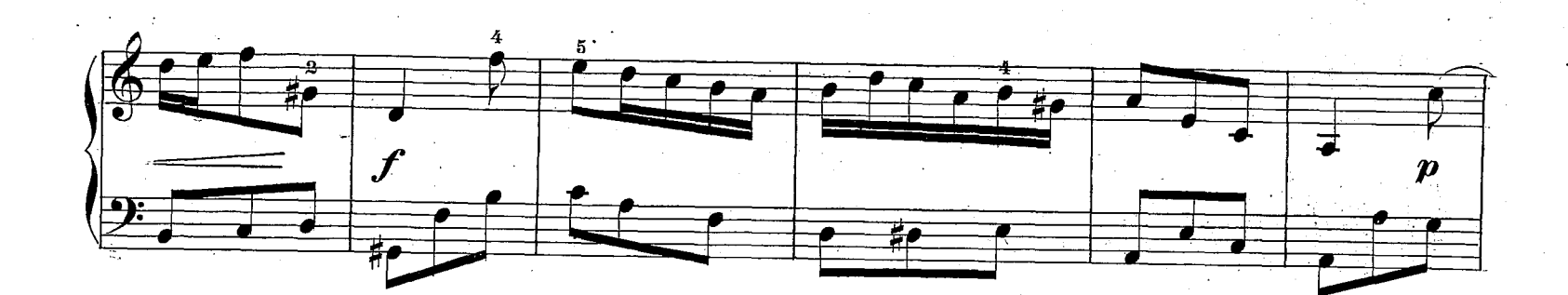

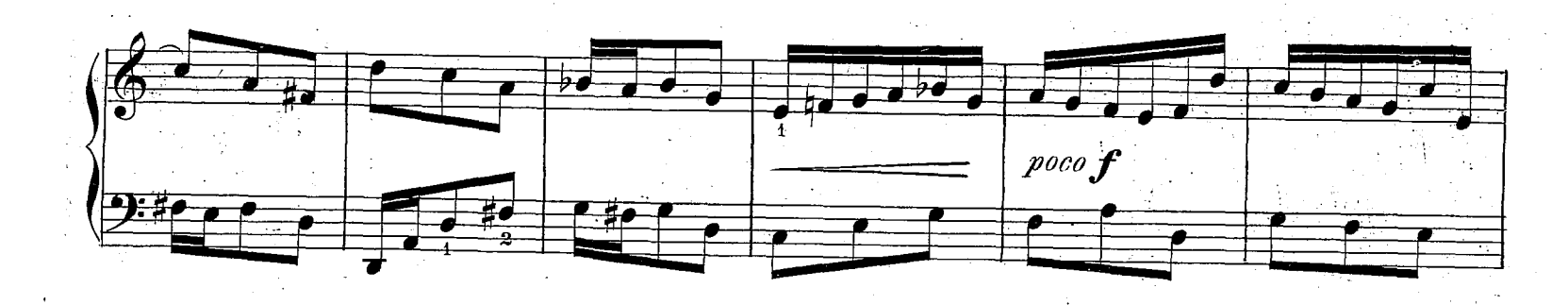

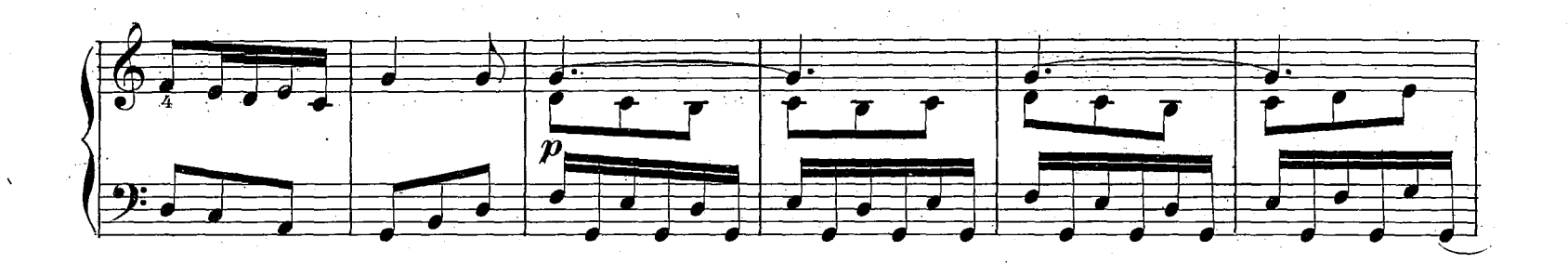

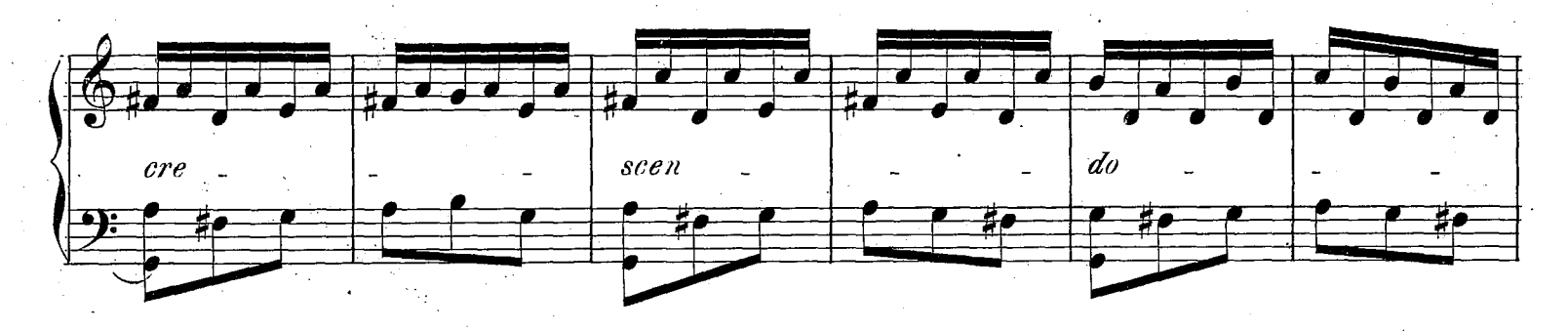

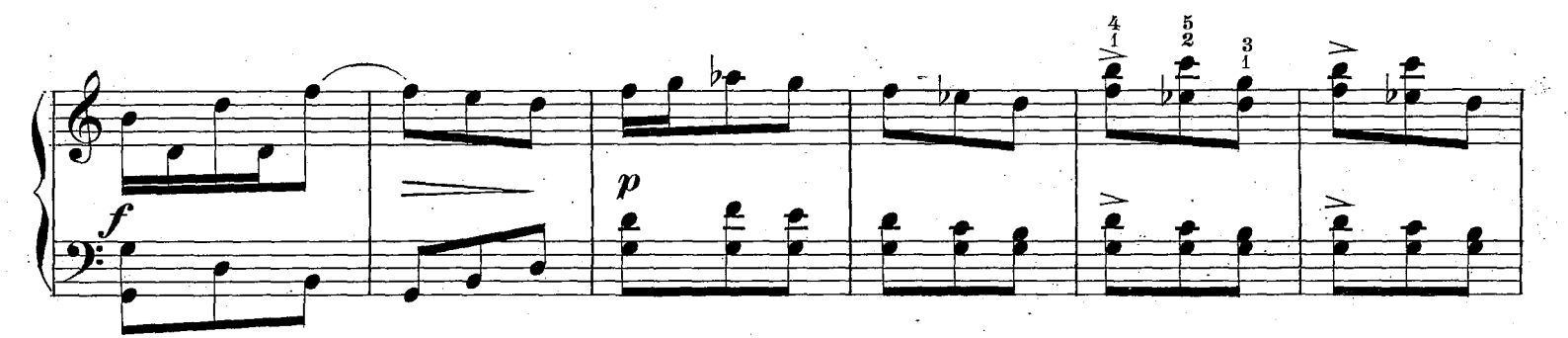

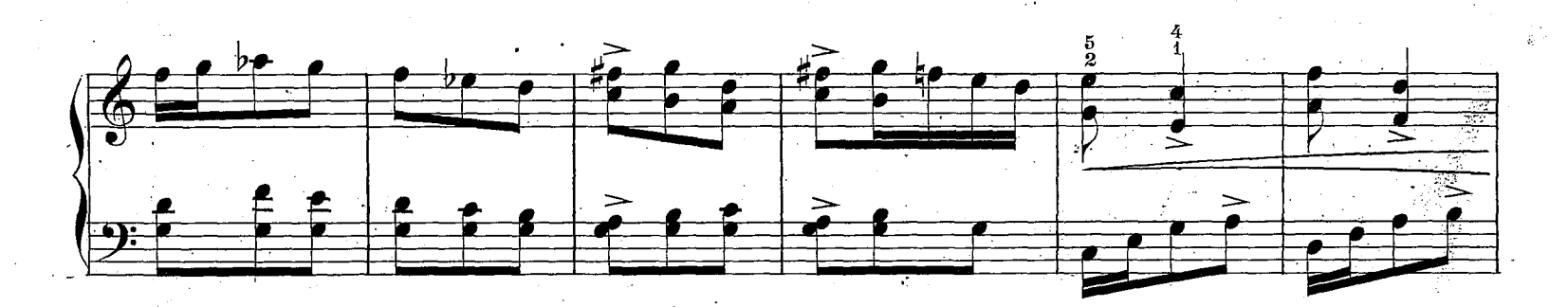

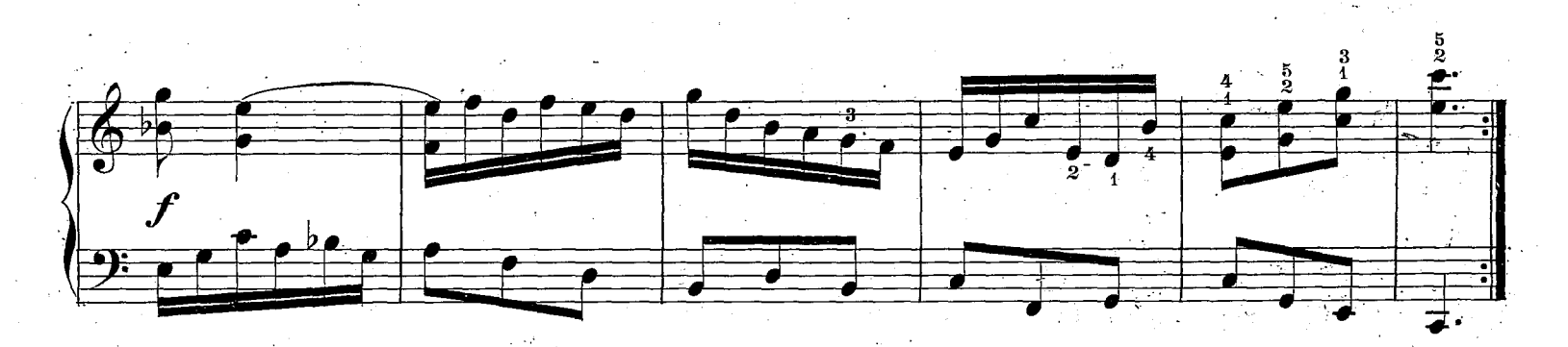

620, c